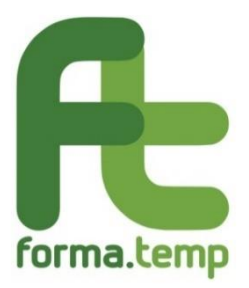

# **Aula virtuale**

# **Progetti presentati a partire dal 16 ottobre 2020**

#### **Sommario**

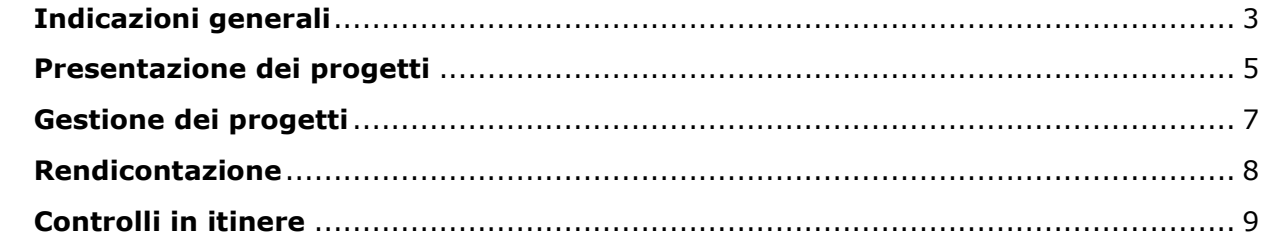

#### <span id="page-2-0"></span>**1. La cosiddetta "aula virtuale" è entrata definitivamente a regime tra le modalità di erogazione dei progetti finanziati dal Fondo?**

No, è attualmente autorizzata attraverso una regolamentazione transitoria, in attesa di indicazioni dall'ANPAL e decisioni definitive da parte del CdA del Fondo.

#### **2. Da quando si potranno applicare le indicazioni della circolare prot. 69454 del 7 ottobre 2020?**

La nuova regolamentazione e i relativi standard dovranno essere applicati per i corsi presentati in aula virtuale a partire dal 16 ottobre. Pertanto, a partire da detta data, non è più necessario compilare la sezione Accordo Sindacale, né allegare la relazione della piattaforma.

#### **3. Quali sono le differenze tra aula virtuale e FaD?**

Per formazione sincrona o aula virtuale si intende una situazione di relazione formativa in real time, in cui docenti e discenti comunicano da luoghi diversi, ma contemporaneamente. Vi è dunque un'interazione che, seppure mediata dallo strumento informatico, è contemporanea, con tutti i vantaggi in termini di interattività che questo comporta. Tale modalità di erogazione descrive quindi uno spazio online entro il quale un insieme di partecipanti interagisce in modalità sincrona in collegamento audio e video tramite microfono e webcam. I partecipanti, pur trovandosi in luoghi diversi e lontani, ripropongono dinamiche relazionali simili a quelle proprie di un'aula fisica, alternando presentazioni da parte del docente (ad esempio condividendo i materiali didattici) a momenti di discussione (i partecipanti possono chiedere la parola e il docente può abilitare loro la funzione di interazione, oppure i partecipanti possono porre delle domande attraverso un'apposita chat testuale).

Con formazione asincrona o FaD o formazione e-learning si intende una metodologia che permette di trasferire conoscenze ed esperienze, indipendentemente dallo spazio e dal tempo di fruizione. Consente di partecipare ad un insieme di attività formative strutturate in modo da favorire una modalità di apprendimento autonomo e personalizzato, discontinuo nel tempo e nello spazio. Il termine e-learning copre diversi processi formativi, quali: l'auto-apprendimento asincrono attraverso la fruizione di contenuti preconfezionati (corsi on line) disponibili sulla piattaforma di erogazione.

#### **4. Quali sono le caratteristiche delle piattaforme per l'aula virtuale?**

Ciascuna ApL può utilizzare qualsiasi piattaforma informatica a condizione che questa consenta:

- la registrazione delle presenze/collegamenti dei discenti con le effettive generalità (no nickname). Il PDF dei log di accesso dei discenti sostituisce, in fase di inserimento delle frequenze, il documento cartaceo di rilevazione delle presenze;
- la possibilità da parte del Fondo di poter controllare in itinere la formazione, in qualsiasi momento, seppur in modalità remota.
- la possibilità di prevedere un'interazione mediata dallo strumento informatico, in contemporanea, in uno spazio online entro il quale un insieme di partecipanti interagisce in modalità sincrona in collegamento audio e video tramite microfono e webcam.

Si specifica che per l'utilizzo di queste piattaforme non è necessaria l'iscrizione alla sezione C degli elenchi del Fondo.

#### **5. Se i dati da inserire in riferimento alla piattaforma (username, password, Url) non fossero reperibili al momento dell'attivazione del progetto, come è possibile compilare i relativi campi obbligatori?**

Nel caso in cui i dati richiesti non fossero disponibili al momento dell'attivazione del progetto, si richiede di inserire nei campi obbligatori la dicitura "Da definire" e di procedere alla compilazione definitiva degli stessi entro le 23.59 del giorno antecedente allo svolgimento delle attività.

**6. Non tutte le piattaforme prevedono l'inserimento di Username e Password per l'accesso. In alcuni casi tramite l'Url si accede ad una "sala di attesa" fino alla ricezione della conferma di ingresso. In casi analoghi, come compilare i campi obbligatori?**

È possibile fare ricorso a piattaforme che prevedano differenti modalità di accesso, purché esse siano coerenti con le disposizioni del Fondo. Ad ogni modo l'adeguamento alle indicazioni Forma.Temp rispetto all'utilizzo di Username e Password è fortemente consigliata.

Nel caso descritto si richiede di compilare detti campi obbligatori con la dicitura "Non previsto" e di indicare le modalità di accesso alla piattaforma in tutte le fasce orarie del Calendario interessate dallo svolgimento in aula virtuale.

A tal proposito si ricorda, che in caso di accesso su invito alla piattaforma, tale conferma non potrà essere differita di oltre 5 minuti dal momento della richiesta di accesso inoltrata dal funzionario incaricato del controllo.

**7. Come indicare i dati di accesso a sistema, se la piattaforma prevede indicazioni differenti per ogni sessione formativa?**

Nel caso descritto occorrerà indicare le modalità di accesso alla piattaforma in ognuna delle fasce orarie del Calendario interessate dallo svolgimento in aula virtuale.

#### <span id="page-4-0"></span>**1. A quali tipologie formative è possibile applicare la modalità di erogazione aula virtuale?**

È possibile svolgere in modalità aula virtuale i progetti riferiti alle tipologie Base, Professionale TD, Professionale TI, Riqualificazione professionale, Qualificazione professionale e Diritto mirato.

Detta modalità di erogazione non è invece applicabile ai progetti On the Job e Qualificazione professionale in affiancamento, se non in caso di attività lavorativa svolta in smart-working e per i moduli in materia salute e sicurezza (vedi [FAQ](http://www.formatemp.it/faq/) *Emergenza COVID-19/Politiche Attive del lavoro*).

#### **2. Come procedere alla presentazione di progetti che si svolgano interamente in aula virtuale?**

I progetti formativi interamente erogati in modalità aula virtuale devono essere presentati dall'Agenzia apponendo nella sezione "Dati Generali" del progetto il flag "Progetto interamente in Aula virtuale".

L'apposizione di detto flag determinerà, in automatico, la medesima modalità di erogazione per tutti i moduli che compongono il progetto.

La piattaforma scelta per l'erogazione della formazione deve essere registrata in FTWeb prima dello svolgimento delle attività formative, in analogia a quanto ad oggi avviene con le sedi di svolgimento dei progetti in presenza.

Nella sezione Calendario, a seguito di selezione del flag "Aula virtuale" in corrispondenza delle fasce orarie di svolgimento del corso, sarà possibile richiamare le piattaforme già registrate, confermando i relativi dati o apportando eventuali correzioni (ad esempio URL diverso da quello risultante in anagrafica).

Dette indicazioni sostituiscono la procedura di presentazione dei progetti riferiti alle tipologie formative sopra richiamate in uso per i progetti presentati in data antecedente al 16 ottobre 2020.

#### **3. Come procedere alla presentazione di progetti che prevedano uno o più moduli erogati in aula virtuale?**

Per i progetti presentati solo parzialmente in aula virtuale, sarà possibile indicare detta modalità di erogazione in corrispondenza dei soli moduli interessati.

La piattaforma scelta per l'erogazione della formazione dovrà essere registrata in FTWeb prima dello svolgimento delle attività formative, in analogia a quanto ad oggi avviene con le sedi di svolgimento dei progetti in presenza.

Nella sezione Calendario, a seguito di selezione del flag "Aula virtuale" in corrispondenza delle fasce orarie di svolgimento del corso, sarà possibile richiamare le piattaforme già registrate, con la possibilità di apportare eventuali modifiche ai dati (ad esempio URL diverso da quello risultante in anagrafica).

Dette indicazioni sostituiscono la procedura di presentazione dei progetti riferiti alle tipologie formative sopra richiamate in uso per i progetti presentati in data antecedente al 16 ottobre 2020.

#### **4. Quali moduli non è possibile erogare in aula virtuale?**

Sono esclusi dall'erogazione in aula virtuale i moduli che espressamente prevedono addestramento pratico (es. antincendio e primo soccorso).

#### **5. È possibile erogare in aula virtuale i moduli afferenti alle tematiche sulla sicurezza?**

Sì, è possibile svolgere in aula virtuale la formazione su salute e sicurezza generale, specifica rischio basso, medio e alto, nonché l'aggiornamento quinquennale per tutti e 3 i livelli di rischio, purché detti moduli non prevedano sessioni pratiche obbligatorie.

#### **6. Il modulo in materia di diritti e doveri dei lavoratori in somministrazione può essere svolto in modalità FaD e in aula virtuale?**

L'erogazione del modulo diritti e doveri dei lavoratori in somministrazione non è consentita in modalità FaD, mentre è consentita in modalità aula virtuale.

**7. In caso di formazione in aula virtuale, come si definisce la territorialità da imputare nel campo dedicato del progetto FTWeb? È possibile coinvolgere nella formazione svolta in aula virtuale allievi provenienti da diverse regioni?**

La territorialità segue le regole per la formazione in aula.

Ricordiamo che per le tipologie interessate dal raggiungimento dell'obiettivo minimo di Placement nelle Regioni convergenza, potranno essere considerati ai fini di tale computo i contratti attivati in Regioni differenti rispetto alla territorialità dichiarata come sede di svolgimento del corso.

**8. A quali standard e a quali regole devono rispondere i progetti erogati in aula virtuale?**

Detti progetti seguono le regole, gli standard e l'operatività già previsti dalle singole tipologie formative per l'erogazione dei contenuti nella modalità aula.

**9. È possibile, in caso di formazione erogata in aula virtuale, riconoscere servizi accessori rendicontabili a costi reali?**

In caso di formazione erogata in aula virtuale non è possibile rendicontare a costi reali i seguenti servizi accessori:

- Spese di Viaggio/Alloggio
- Spese per Strumenti/Supporti didattici/Locali specifici.
- **10.È possibile presentare progetti blended: FaD e aula virtuale?**

Si, è possibile.

**11.È possibile presentare in modalità congiunta progetti che si svolgano in parte in aula virtuale e in parte in presenza?**

Sì, purché la modalità di erogazione applicata ad ogni modulo congiunto sia la stessa per tutti i progetti coinvolti.

#### <span id="page-6-0"></span>**1. Come avviene la rilevazione delle presenze in caso di formazione erogata in aula virtuale?**

In caso di formazione erogata in aula virtuale la rilevazione delle presenze deve avvenire in analogia alla modalità utilizzata in caso di rilevazione cartacea in aula, ossia indicando entro la chiusura del progetto gli orari di entrata e uscita (connessione/disconnessione) e allegando il report delle connessioni in formato PDF, così come viene elaborato dalla piattaforma utilizzata.

#### **2. Anche per la rilevazione delle presenze in aula virtuale viene applicata la tolleranza di mezzora in entrata?**

Sì. La tolleranza in entrata, inizialmente prevista per la rilevazione tramite APP, è imprescindibile anche per la rilevazione cartacea in aula e per il tracciamento delle frequenze in aula virtuale, poiché il sistema allinea all'orario di accesso tutti gli ingressi effettuati nella prima mezzora (ad esempio, in una fascia oraria che va dalle ore 9:00 alle 13:00, un accesso effettuato alle 9:27 viene reimpostato automaticamente alle 9:00).

#### **3. In caso di formazione svolta in aula virtuale, come possono essere gestite eventuali disconnessioni e riconnessioni, da parte dei partecipanti, nell'arco di una stessa fascia oraria?**

Il sistema non prevede una funzionalità che consenta la registrazione di analoghe interruzioni nelle frequenze, pertanto qualora si verifichino disconnessioni di durata superiore ai 5 minuti, queste ultime dovranno essere scalate in uscita. Tale fattispecie dovrà essere indicata, in fase di rendicontazione, all'interno del campo Note eventuali della Relazione Finale.

Al contrario, in caso di disconnessioni accidentali di durata inferiore ai 5 minuti, si potrà considerare un'unica sessione continuativa di frequenza.

#### **4. C'è un tempo di connessione minimo a partire dal quale procedere alla rilevazione delle frequenze dei partecipanti alla sessione formativa svolta in aula virtuale?**

La rilevazione delle frequenze deve essere effettuata con le medesime modalità della rilevazione in aula, quando effettuata tramite cartaceo o APP.

Eventuali partecipanti che non abbiano effettuato connessioni ad almeno una delle sessioni formative, non parteciperanno al computo della classe UCS.

### **Rendicontazione**

#### <span id="page-7-0"></span>**1. Con quali Unità di Costo Standard vengono riconosciuti i progetti/moduli erogati in aula virtuale?**

Il costo standard finanziabile per i progetti, o i singoli moduli, presentati in aula virtuale prevede il taglio in percentuale del 14% rispetto all'UCS per la formazione tradizionale.

#### **2. In caso di aula virtuale, quando sarà possibile avere evidenza dell'UCS corrispondente al progetto?**

I progetti inseriti su FTWeb a partire dal 16 ottobre 2020 riporteranno nella sezione preventivo la corretta valorizzazione dell'UCS. Diversamente, se un progetto è stato inserito in bozza prima della suddetta data, la valorizzazione dell'Unità di Costo Standard si aggiornerà correttamente solo dopo che il progetto sarà stato presentato.

#### **3. Come avviene la rendicontazione dei progetti blended FaD e aula virtuale?**

In caso di formazione blended, le attività svolte in aula virtuale vengono rendicontate utilizzando l'Unità di Costo Standard indicata nel quesito precedente e seguendo le ordinarie regole definite dal Fondo per la tipologia formativa di riferimento.

Le spese relative ad attività formative svolte in modalità FaD vengono rendicontate sulla base dell'Unità di Costo Standard pari a € 33,23 ora/allievo.

Il riconoscimento dei costi rendicontati e l'ottenimento dell'attestato di frequenza sull'intero percorso formativo blended si raggiunge solo se si verificano entrambe le seguenti condizioni:

- per la parte in FaD: raggiungimento degli obiettivi formativi e dell'ottenimento dell'attestazione finale
- per la parte in aula virtuale: frequenza di almeno il 70% del totale delle ore.

## **Controlli in itinere**

#### <span id="page-8-0"></span>**1. Come si svolgono i Controlli in itinere sui progetti presentati in aula virtuale?** I controlli in itinere avranno luogo da remoto sulla base delle informazioni di accesso indicate dall'Agenzia in fase di presentazione, come indicato nel paragrafo *Indicazioni generali* del presente documento.

Si ricorda che, qualora l'accesso all'aula virtuale fosse subordinato ad un'autorizzazione, questa non potrà essere differita di oltre 5 minuti dal momento della richiesta e dovrà essere gestita esclusivamente attraverso la piattaforma utilizzata per l'erogazione della formazione in aula virtuale (e non, ad esempio, tramite richiesta telefonica).

**2. Le modalità di presentazione dei progetti in aula virtuale riportate nella circolare del 7 ottobre u.s. sostituiscono la procedura precedentemente utilizzata anche rispetto alle indicazioni necessarie all'effettuazione dei Controlli in itinere (es. compilazione delle informazioni in "Dati generali", invio della mail)?**

Sì. La compilazione della sezione "Contenuti specifici", collocata nel TAB "Standard/Indicazioni", è prevista solo nel caso in cui parte delle ore vengano svolte in presenza, qualora sussistano protocolli di sicurezza anti-contagio che prevedano particolari condizioni di accesso ai luoghi di svolgimento delle attività formative in aula fisica. Si ricorda che tali condizioni devono comunque essere compatibili con le norme previste dal Fondo relativamente allo svolgimento dei controlli in itinere.